# **Использование информационных компьютерных технологий в обучении географии**

# Методические цели

**► индивидуализация и дифференциация процесса обучения; ► контроль знаний учащихся с обратной связью; ► осуществление самоконтроля с последующей коррекцией своих знаний; ► проведение тренировки и самоподготовки учащимися в процессе усвоения учебного материала; ► высвобождение учебного времени за счёт выполнения на компьютере трудоёмких вычислений; ► повышение качества усвоения за счёт удобства работы с информацией, визуализации изучаемого материала, моделирования исследуемых процессов; ► усиление мотивации обучения благодаря использованию изобразительных средств; ► овладение стратегией усвоения учебного материала; ► развитие определённого типа мышления (наглядно-образного, теоретического); ► формирование умения принимать оптимальные или вариативные решения в сложной ситуации; ► формирование культуры учебной деятельности и информационной культуры обучаемого и обучающего.** 

# Функции учителя

организация учебного процесса на уровне класса и предмета в целом; ► организация внутриклассной активизации и координации работы учащихся;

наблюдение за работой школьников, оказание индивидуальной помощи с использованием визуальных и слуховых образов;

► подготовка компонентов информационной среды в соответствии с предметным содержанием учебного курса.

# Направления использования компьютерных технологий

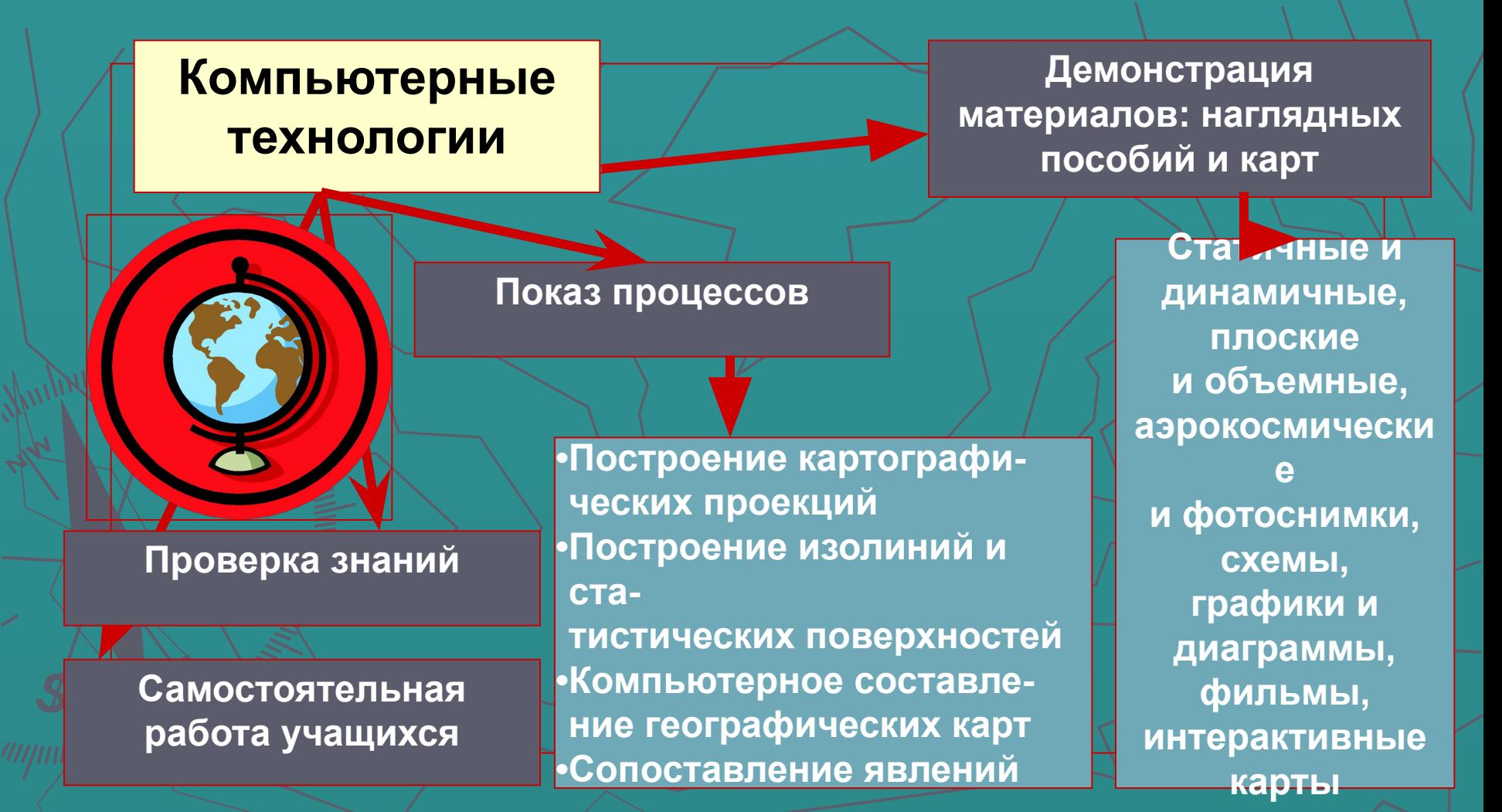

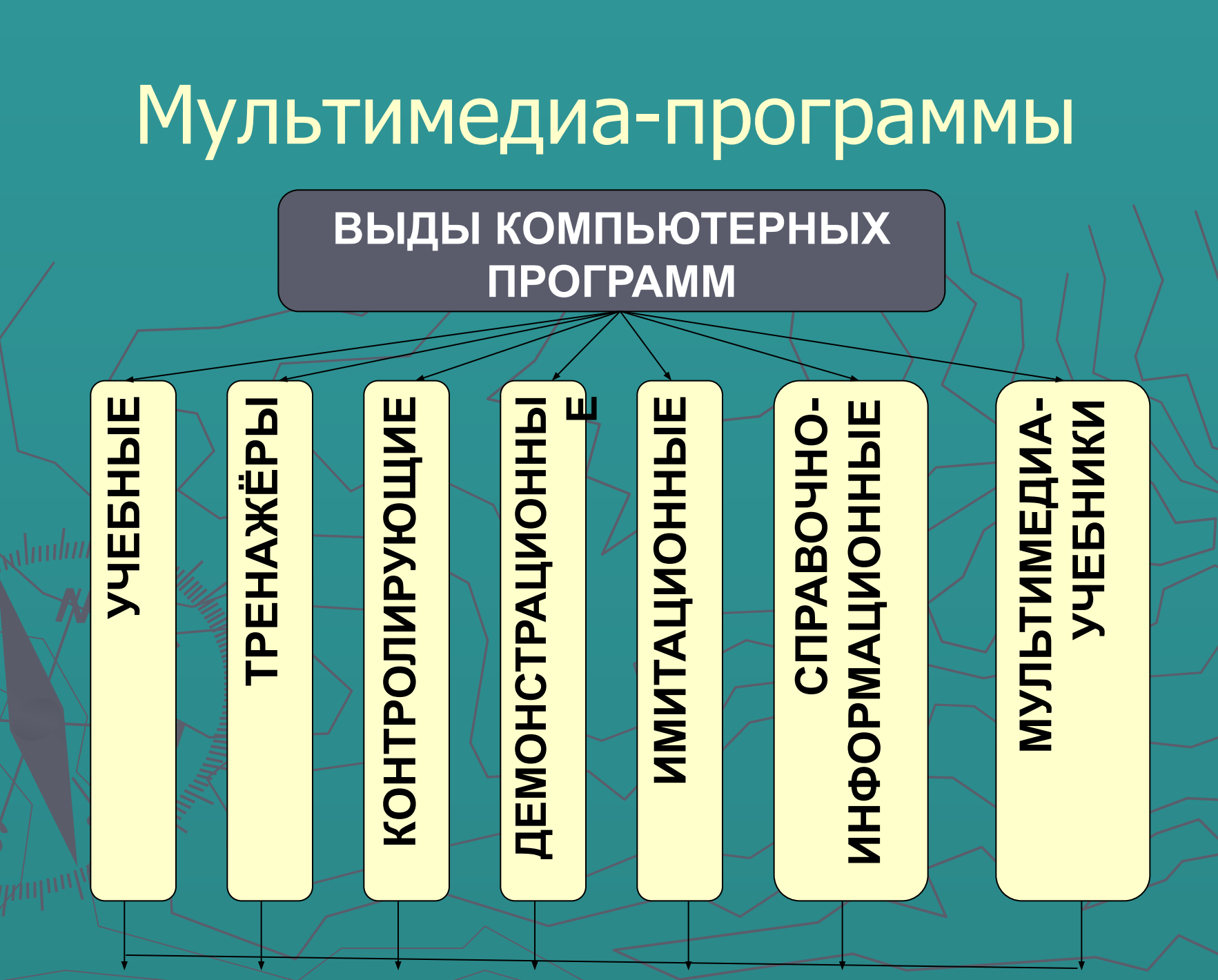

# Мультимедиа-учебники

собственно иллюстрированный текст по темам и разделам курса; мультимедиакомпоненты (звук, видео, анимации, интерактивные карты и т.д.), поддерживающие соответствующие темы и разделы курса; ► интерактивный практикум; контрольные вопросы и тесты; ► словарь терминов и понятий, список персоналий (чьи имена упомянуты в учебнике); ► блок дистанционного обучения.

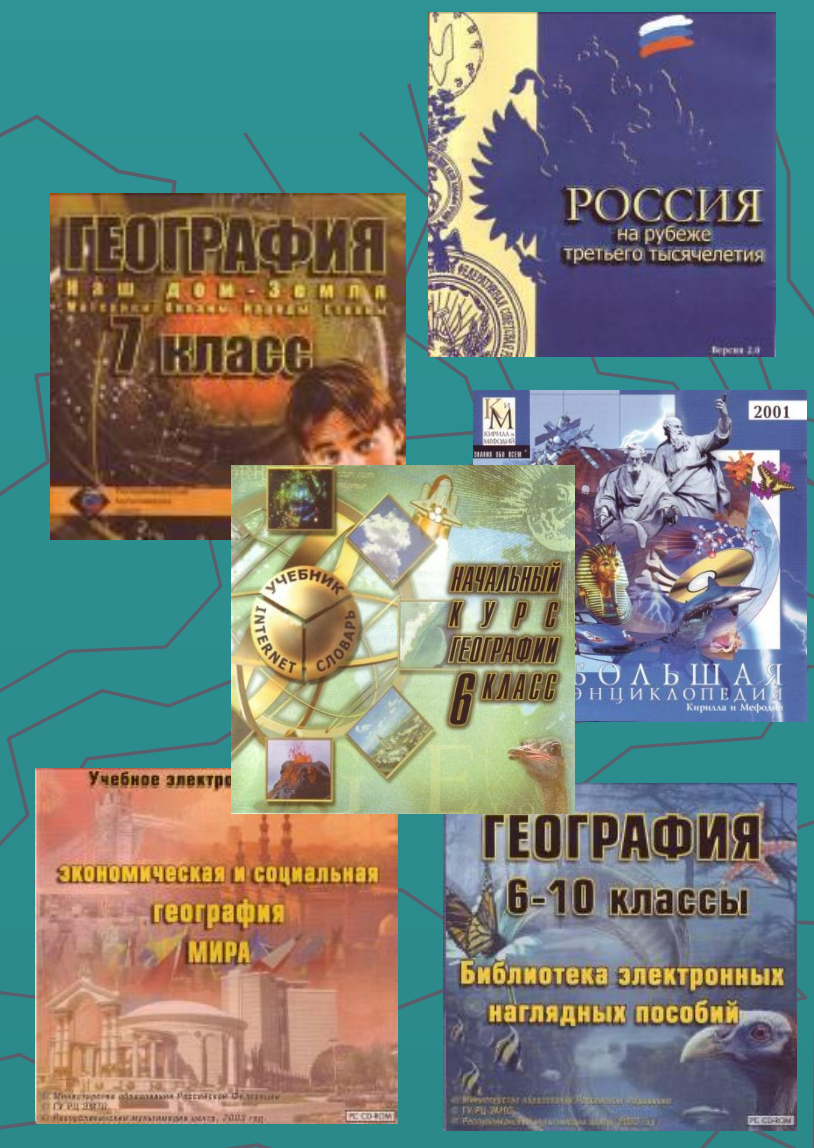

#### Основные направления применения мультимедиа-учебников

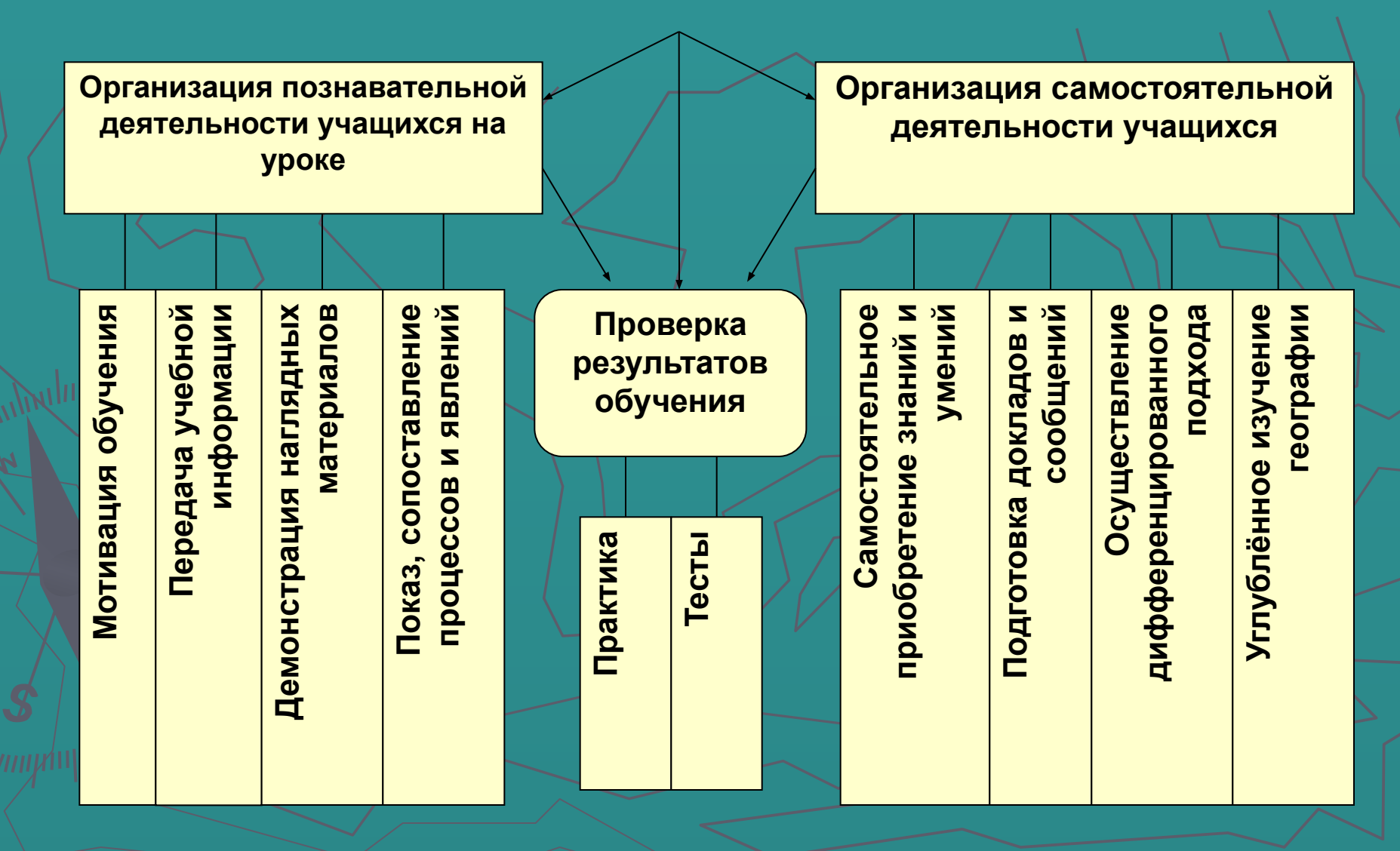

# Библиотека электронных наглядных пособий

- **► слайды с фотографиями конкретных географических объектов**
- **► слайды с фотографиями результатов действия того или иного географического процесса, явления**

**► слайды со схемами, диаграммами, таблицами, отображающие строение географических объектов, сущность географических явлений и процессов, их качественные и количественные характеристики ► видеоролики, отображающие географические процессы или явления**

**► анимации (мультипликации), при демонстрации которых моделируются географические процессы и явления** 

**► интерактивные карты и картысхемы**

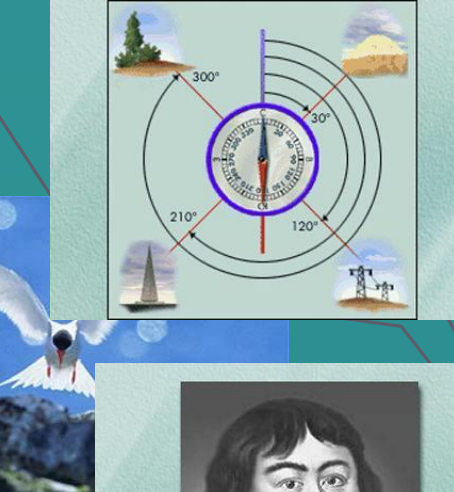

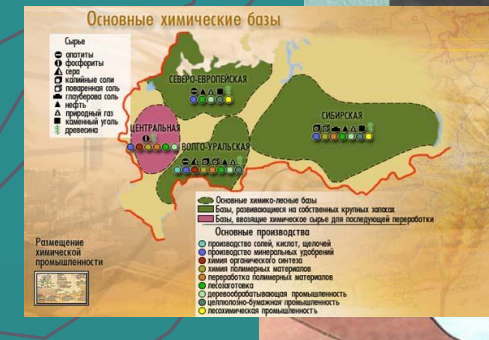

#### Использование MS Office в преподавании географии **► Электронная таблица Microsoft Excel** Построение графиковПостроение графиков, диаграмм, картограмм и картодиаграмм • Анализ статистических данны: <u>- Кроссворды, тесты</u> **► Текстовый редактор Microsoft Word** Тематические и поурочные планы - Карточки-задания ▪ Тесты **► Пакет презентаций Microsoft Power Point** Создание сопровождения к уроку <u>Совместные презентации учителя и учащихся</u> Защита творческих проектов учащихся **► Графический редактор Paint** Картосхемы Схемы. <u>Контурные карты</u> **► MS Visio**  составление ЛОС) **► MS Access**  создание баз данных; **► MS Map Point -** внедрение геоинформаци онных систем; **► MS Explorer**  просмотр Интернетресурсов, **► MS Outlook**  создание и получение электронных писем.

# Интернет-ресурсы по географии

- <u>http://qeo.1september.ru</u> ► http://www.geoport.ru ► http://www.geosite.com.ru ► http://www.geoman.ru <u>http://www.rgo.ru</u> http://www.georus.by.ru ► http://geo2000.nm.ru ► http://geo-tur.narod.ru ► http://www.mirkart.ru ► http://www.mojgorod.ru ► http://www.wgeo.ru ► http://www.flags.ru ► http://www.karty.narod.ru http://soils.narod.ru http://www.meteoweb?.ru ► http://www.fmm.ru http://www<del>.outdoors.ru/g</del>eneral/ http://www.rusngo.ru/news/index.sht <u>ml</u> http://iklarin.narod.ru
- ► http://geo.historic.ru ► http://www.terrus.ru ► http://afromberg.narod.ru ► http://geo.metodist.ru ► http://promeco.hl.ru/stati/ ► http://europa.km.ru ► http://kinderino.ru/vokrug/ http://atlantida.agava.ru/weather <u>http://www.geo.web.ru</u> ► http://www.yspu.yar.ru/vestnik/uchenue\_ praktikam/4 \4/ ► http://scholar.urc.ac.ru:8001/LANG=ru/co urses/Geo\_rus/index.html.ru <u>http://www.geonews.ru</u> ► http://www.catalogmineralov.ru ► http://www.myplanet-earth.com/ ► http://katastroffi.narod.ru ► http://library.thinkquest.org/27130/ru/start.htm ► http://slovari.yandex.ru/dict/geography http://spelestology.narod.ru http://chronicl.chat.ru
	- ► http://www.national-geographic.ru

ИКТ позволяют представить учебный материал в разнообразных формах и содержании, что способствует повышению эффективности учебного процесса, оптимизации деятельности учащихся.